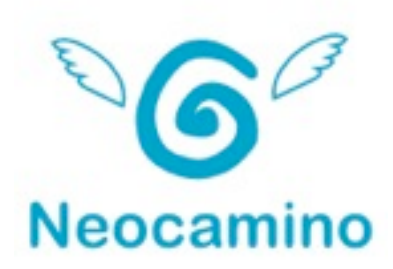

# COMMENT UTILISER FACEBOOK POUR VOTRE ENTREPRISE

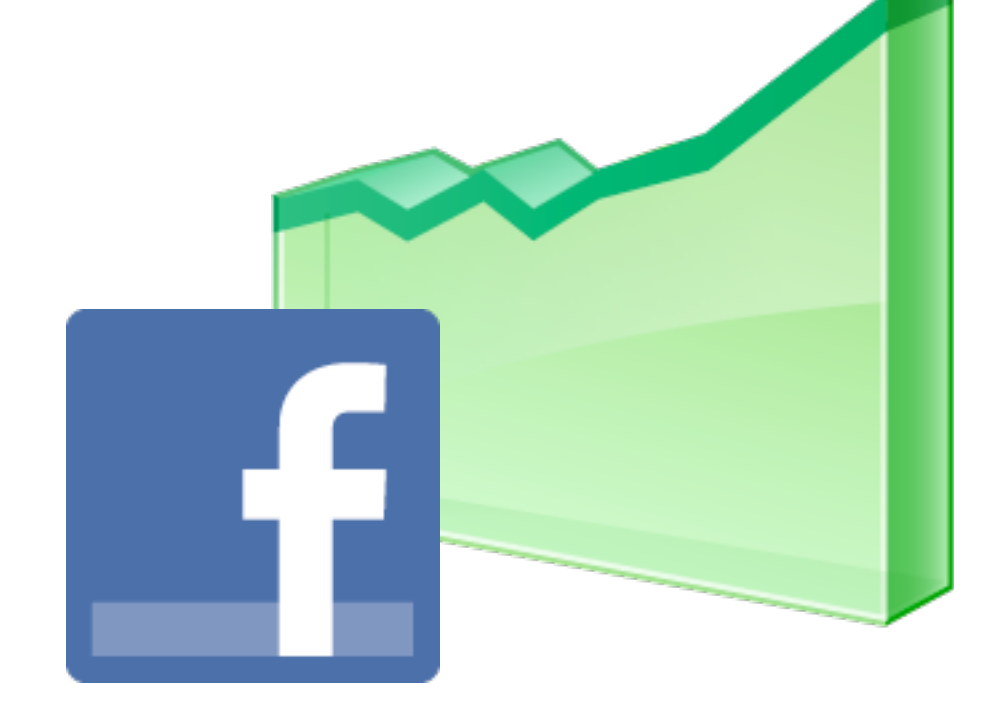

# À PROPOS DE L'AUTEUR Camille **BLAISE**

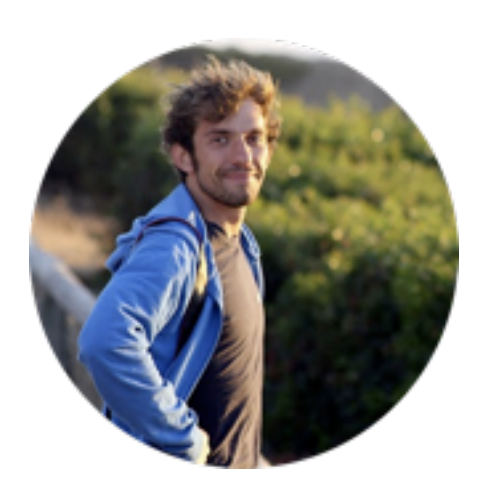

Camille est responsable de la communauté des utilisateurs de Neocamino. 

Il est chargé avec l'équipe Neocamino de concevoir l'outil qui accompagne toutes les petites entreprises pour trouver des clients par internet.

Retrouvez ses conseils sur le blog Neocamino ou posez-lui vos questions par mail : [camille@neocamino.com](mailto:camille@neocamino.com)

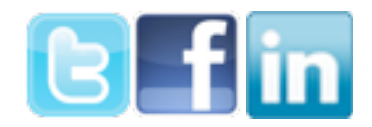

# Table des matières :

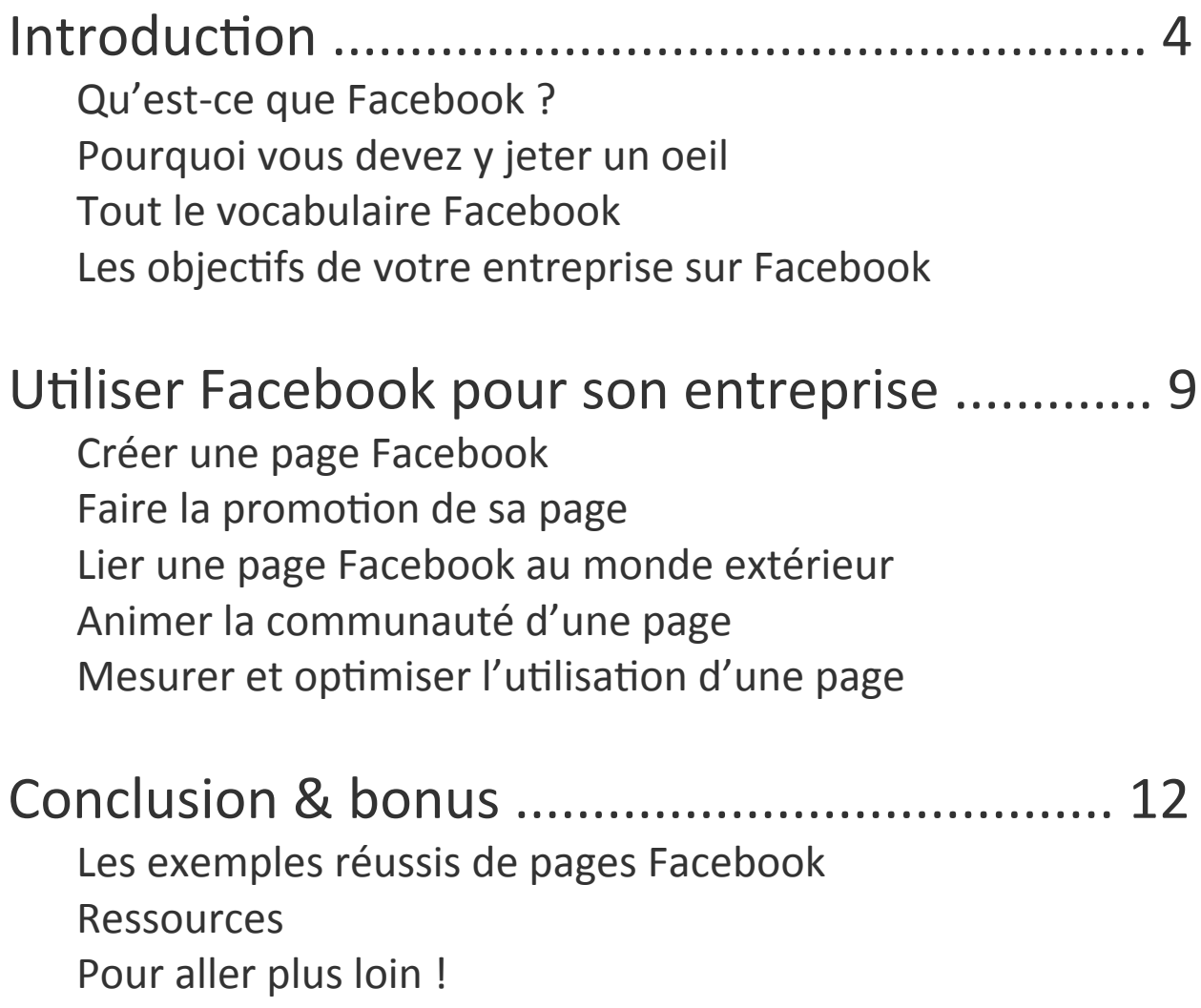

# **CHAPITRE 1:** Introduction

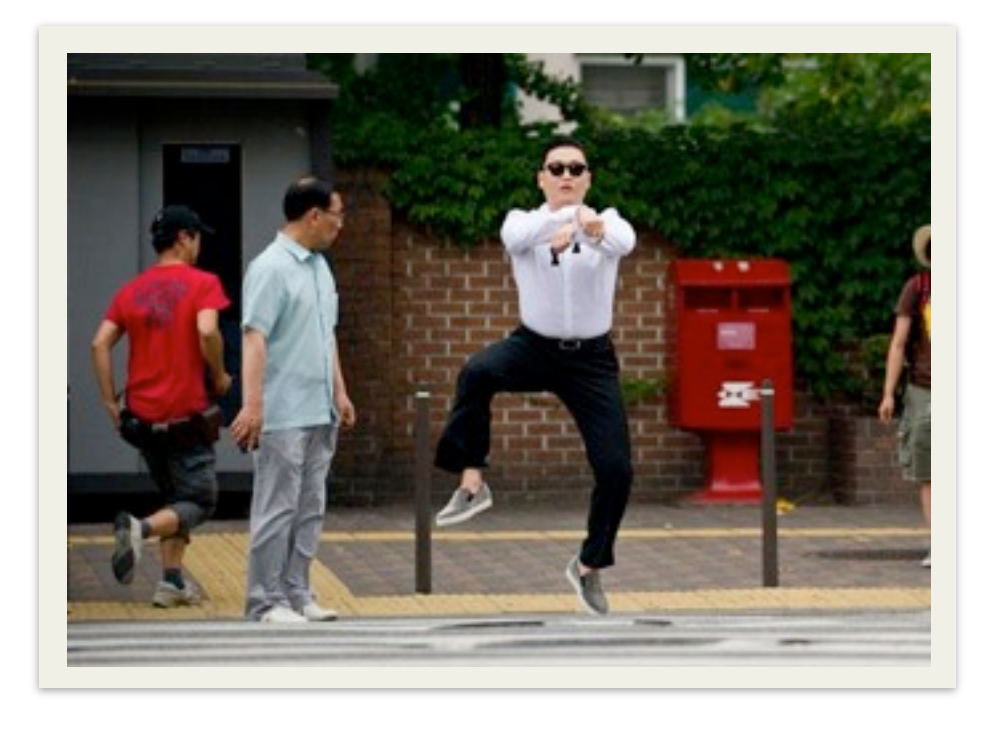

Vos enfants ont sans doute déjà un compte Facebook et l'utilisent pour retrouver les photos de leurs vacances ou prévoir leur soirée du samedi soir.

Comment un outil plébiscité par les moins de 25 ans peut aider votre entreprise à trouver des clients?

Découvrez pourquoi Facebook n'est pas **une perte de temps dans ce chapitre !** 

## Qu'est-ce que Facebook ?

Facebook est un réseau social qui permet aux gens de rester connectés entre eux - amis, famille, étudiants, collègues ou finalement toutes personnes qui partagent un centre d'intérêt commun.

À l'heure où nous écrivons ce guide, plus de 24 millions de Français ont un compte Facebook et le réseau est le  $2<sup>eme</sup>$  site le plus visité du pays en 2012 !

La page Facebook de votre entreprise vous permet de garder contact avec vos contacts d'une façon sociale et d'interagir avec votre communauté : clients, partenaires, fournisseurs, prospects ou proches - tous peuvent contribuer à rendre votre entreprise plus accessible et humaine, si vous appliquer quelques principes d'animation.

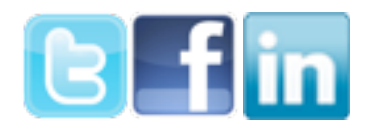

# **POUIT QUOI VOUS de**<br>
Avec tout ce que vous entende<br>
penser que c'est inutile pour v<br>
critique, t**ous les outils qui exister utilisé pour la communica<br>
facebook, le jeu en vaut peut-<br>
Aujourd'hui, i<b>nternet est deve**<br>
dont Utiliser Facebook est devenu naturel : le nombre d'utilisateur continue de croître.

## Pourquoi vous devez y jeter un oeil

Avec tout ce que vous entendez ici et là sur Facebook, vous continuez à penser que c'est inutile pour votre entreprise ? Vous avez raison d'être critique, tous les outils qui existent sur internet ne doivent pas forcément être utilisé pour la communication en ligne de votre entreprise ... mais pour Facebook, le jeu en vaut peut-être la chandelle !

Aujourd'hui, internet est devenu social. On est plus convaincu par tel produit dont un de nos contacts a fait la promotion que par tel autre que finalement personne n'a encore testé et qui n'a reçu des commentaires que d'inconnus.

Si l'on tient compte de l'audience de Facebook ( $2<sup>eme</sup>$  site le plus visité en 2012, vous vous souvenez?) et des mécanismes relationnels que cela permet de mettre en place, on peut affirmer que les entreprises ont intérêt à évaluer entique, ceus les cams qui entitent sur internet les diverties de la chine de la chine de la chine de la chine de la chine entity and allourd'hui, internet est devenu social. On est plus cordont un de nos contacts a fait l

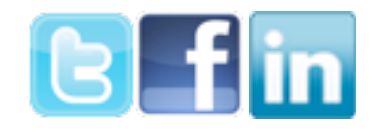

## Vocabulaire

**Fan** - les utilisateurs de Facebook qui choisissent d'*aimer* et de suivre l'actualité de la page d'une entreprise.

**Ami** - une personne avec qui vous êtes connectée sur Facebook en tant qu'individu, avec votre compte personnel.

# Plus de 50% des utilisateurs Facebook ont entre 25 et 55 ans

Source: Facebook, nov. 2011

**Like(s)** - 1. (v) sur Facebook, *aimer* ou *liker* la page d'une entreprise signifie que vous souhaitez suivre son actualité et avoir des nouvelles régulièrement; 2. (v) sur Facebook, *aimer* ou *liker* la publication d'un ami; 3. (n) le nombre d'utilisateurs qui ont décidé de suivre votre page; 4. (n) en dehors de Facebook, vous pouvez *aimer* ou *liker* un contenu pour lequel un bouton ad hoc a été associé (un article, une photo, une vidéo par exemple).

**Flux de notifications** - l'aggrégation de l'activité des amis d'un utilisateur sur son propre mur.

**Page** - présence officielle d'une entreprise, d'une personnalité politique ou sportive, d'un artiste ou d'une association qui permet de partager de l'information et d'interagir avec les *fans.* 

**Timeline** - partie principale du profil d'un utilisateur ou de la page d'une entreprise, qui aggrège l'activité et le contenu publié par un utilisateur (particulier ou entreprise donc).

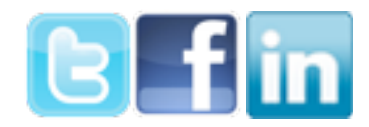

Vous voulez utiliser Facebook pour mieux communiquer sur internet, tout en évitant d'y perdre du temps ? Le meilleur moyen d'y arriver, c'est de bien fixer vos objectifs au départ.

En voici quelques-uns :

- $\checkmark$  **Gagner image de marque** : en publiant du contenu REMARQUABLE, vous pourrez faire parler de votre entreprise et vous appuyer sur cette NOTORIÉTÉ pour mieux vendre vos produits ou services.
- $\checkmark$  **Être diffusé dans de nouveaux réseaux** : lorsque votre dispositif internet est PARFAITEMENT maillé et que vos utilisateurs peuvent à tout moment partager avec leur(s) réseau(x) un contenu que vous avez publié et qu'ils ont apprécié, vous organisez une VIRALITÉ vertueuse autour de votre entreprise, qui vous rapporte des clients.
- $\checkmark$  Convaincre des prospects : beaucoup des visiteurs de votre site ne connaissent pas votre entreprise et demandent à être rassurés pour vous contacter ou acheter. En affichant que, déjà, de nombreuses personnes ont décidé de vous *aimer* sur Facebook et de suivre votre actualité, vous donnez CONFIANCE à ces nouveaux visiteurs.
- **V** Créer une communauté : être à l'écoute des besoins de vos clients, de leurs remarques, idées ou conseils - voilà qui est EXCELLENT pour améliorer votre service ou optimiser votre produit. Avec une page Facebook, vous avez une population que vous pouvez consulter **FACILEMENT.**

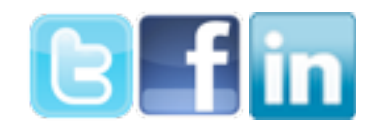

# **CHAPITRE 2:** Utiliser Facebook pour son entreprise

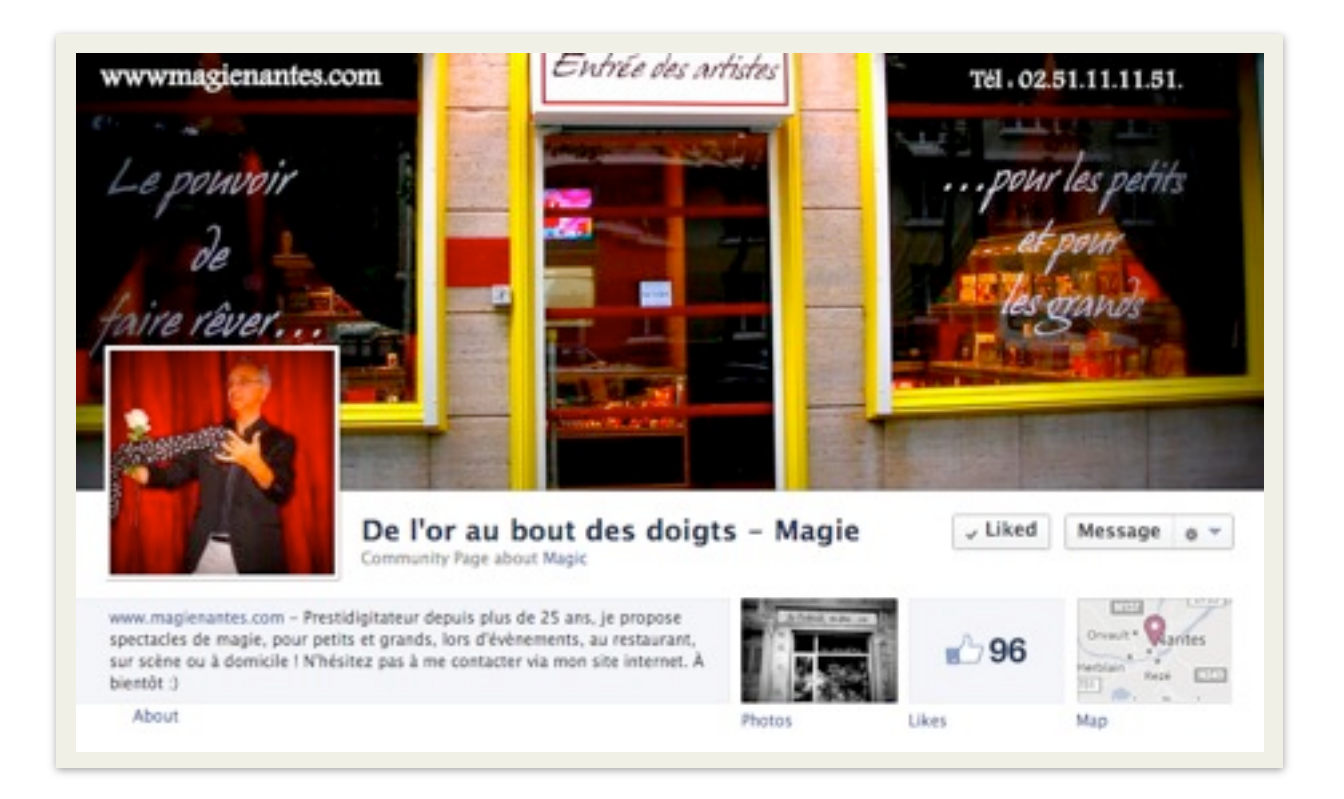

Si vous êtes convaincu que **votre entreprise a intérêt à avoir sa page** Facebook, parce que c'est pertinent et que vous avez un objectif précis à réaliser, nous allons maintenant passer à la pratique.

Votre page Facebook doit être intégrée à votre dispositif internet global, il faut bien **définir** ce que vous souhaitez en faire avant de la **mettre en place** puis de l'animer efficacement.

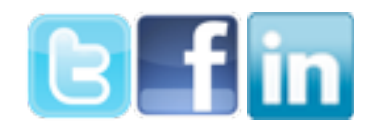

**En avant !** 

## Créer une Page Facebook

#### Sélectionnez le type de votre structure

Facebook vous demande de spécifier votre activité et dans quel cadre yous l'exercez : choisissez sur la page http://www.facebook.com/ [pages/create.php](http://www.facebook.com/pages/create.php)

Facebook vous demande alors de sélectionner la catégorie qui correspond le plus à votre entreprise puis de rentrer le nom de votre entreprise.

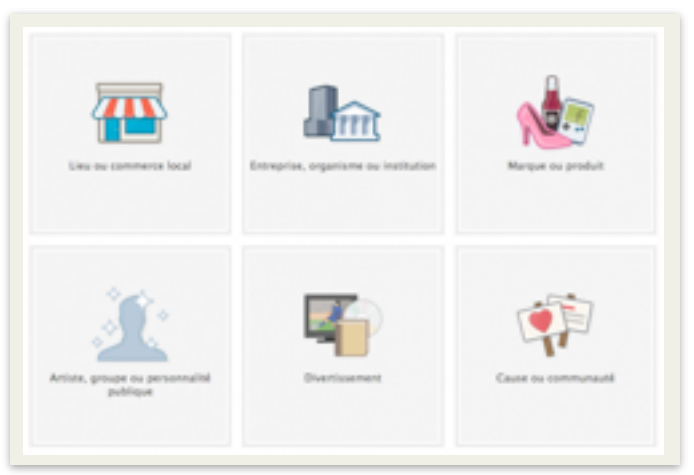

Votre nom commercial sera parfait en y enlevant les sigles SARL, SAS ou autres. 

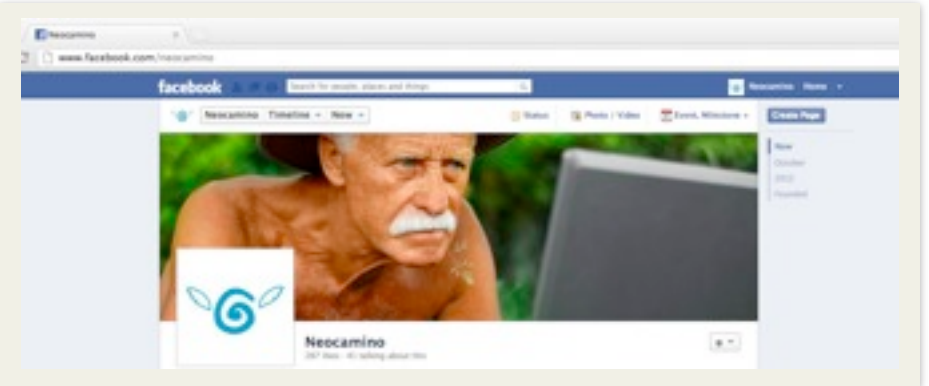

Une fois les informations rentrées, acceptez les conditions d'utilisation de Facebook et cliquez sur "Démarrer".

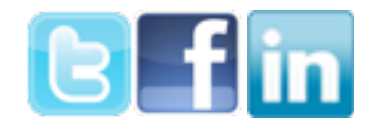

#### Association à votre compte Facebook personnel

Comme votre page doit être liée à un compte personnel, vous allez devoir **vous connecter** ou créer votre compte personnel.

Cette association compte/page ne sera pas visible sur la page de votre entreprise, personne ne saura que c'est vous qui avez créé la page, et elle n'est pas définitive, vous pourrez à tout moment associer la page à un autre compte.

Suivez le formulaire qui correspond à votre situation et validez.

#### **Utilisez votre logo**

Pour cette partie, vous devez posséder le logo de votre entreprise ou une illustration dans un format carré.

Cliquez sur "Suiv." quand la visualisation de la photo vous convient.

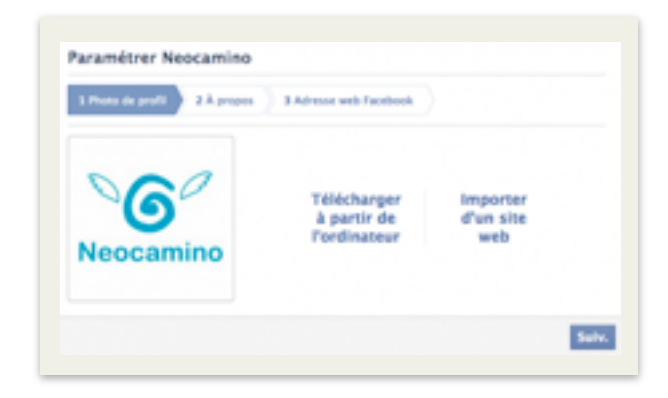

#### **Description**

Rentrez une description succinte et qui donne envie d'en savoir plus sur votre activité.

N'oubliez pas d'indiquer clairement l'adresse de votre site internet, puis validez.

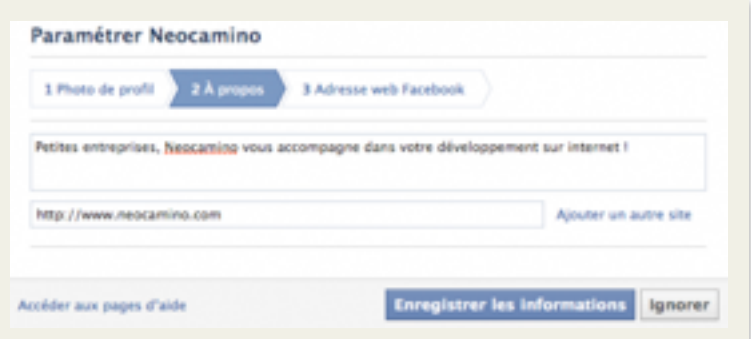

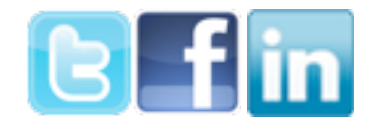

#### **Simplifiez l'adresse de votre page Facebook**

Si vous avez vérifié votre compte en l'associant à votre téléphone portable, vous pourrez réaliser cette étape maintenant. Sinon suivez les instructions sur cette page pour commencer.

Facebook vous demande de choisir une adresse web pour votre page. Faites attention à l'orthographe et à toute erreur possible, vous ne pourrez pas changer cette adresse !

La meilleure façon de faire est de choisir le nom de votre marque, ou le même nom que votre nom de domaine, s'il est disponible. Par exemple, pour Neocamino nous avons l'adresse

http://www.facebook.com/neocamino.

Si votre nom de marque n'est pas disponible, voici quelques suggestions :

- si votre activité est localisée, vous pouvez peut-être ajouter le nom de votre ville : Neocamino.Paris par exemple. Cela fonctionne aussi avec le département ;
- utilisez votre mot clé principal : Banette.boulangerie par exemple :
- ajoutez votre extension de domaine si votre activité est très liée au web : neocamino.com par exemple ;
- faites savoir que vous êtes basé en France (ou la version française de la marque en cas de conflit) : neocamino.fr ;
- évitez de rajouter des numéros ou des lettres qui ne veulent rien dire.

Vous ne pouvez pas utiliser de "-" dans votre nom, seulement des ".".

#### **BRAVO** vous avez une page !

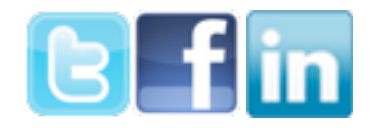

# Faire la promotion d'une page Facebook

Maintenant que vous avez une page pour votre entreprise, il faut le dire autour de vous et impliquer vos contacts dans sa promotion !

Voici 3 idées pour y arriver :

#### **1. Envoyez un mail à toute votre famille**

Par exemple, avec ce texte :

*"Bonjour, J'ai récemment mis en ligne la page Facebook pour mon activité* professionnelle, .............., à l'adresse : .................

*Pouvez-vous m'aider en cliquant sur 'J'aime' sur la page et en la* diffusant dans vos réseaux de contacts s'il vous plait?

*Merci et bonne journée"*

#### **2. Invitez tous vos contacts Facebook**

Lorsque vous êtes sur votre page, vous pouvez inviter vos contacts Facebook à vous rejoindre sur la page de votre entreprise.

#### **3. Placez une affiche dans votre boutique**

Il faut absolument utiliser toutes les possibilités de faire venir des personnes sur votre page : vous pouvez en parler autour de vous quand l'occasion se présente ... ou afficher l'adresse dans les lieux où vous savez qu'il y a du passage.

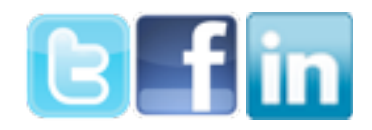

## Lier une page au monde extérieur

#### **Ajouter une vignette sur son site**

Si vous suivez nos articles de blog vous le savez, une des étapes qui permet de convertir vos visiteurs en clients est la phase où vous montrez votre expertise et où vous donnez confiance : qui mieux que vos fans peut contribuer à **rendre votre présence internet vraie, crédible et humaine**? Intégrez une vignette sur votre site pour rendre cela automatique !

#### **Placer des boutons** *J'aime* sur vos pages

Sur tous vos articles de blog, dans vos newsletters ou sur les pages de vos produits ou services, vous pouvez **intégrer un bouton** *J'aime* **qui permettra à vos visiteurs de partager le contenu** qu'ils apprécient.

L'idée est ici de favoriser l'acte de partage dans les réseaux des uns et des autres : si vous souhaitez que cela ait lieu, encore une fois, vous devez clairement le spécifier.

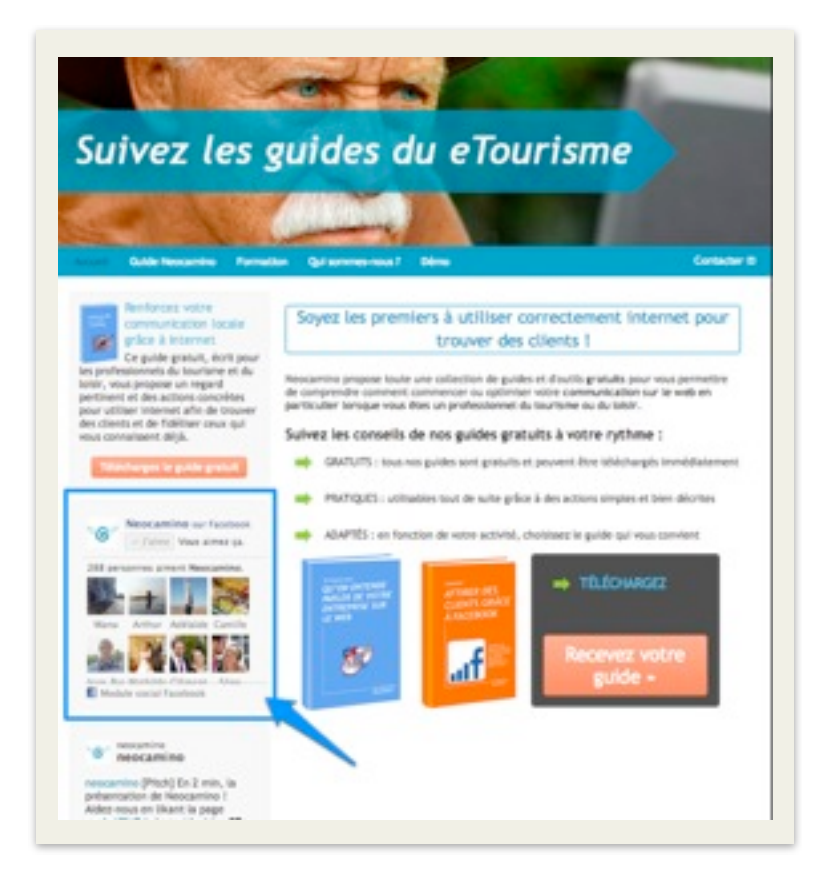

N'ayez pas peur de dire par exemple "Si vous aimez ce guide, dites-le sur **Facebook en cliquant sur ce bouton <b>Fi** Like

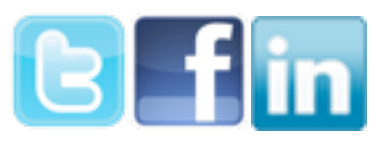

## Animer la communauté d'une page

#### **Chaque jour :**

En tant que petite entreprise, l'idéal est de vérifier chaque jour l'activité que votre page **génère** : si un commentaire ou un message apparaît, vous devez y répondre le plus rapidement possible.

# 92% des entreprises ont déjà trouvé un client grâce à Facebook

Source: Blog du modérateur, nov.. 2012

#### **Fréquence et contenu :**

Vous devez réserver du contenu intéressant à vos fans - 3 posts par jour sont un maximum sauf si vous avez vraiment un sujet très intéressant à partager.

Pour maximiser les interactions avec vos publications, nous vous conseillons d'**utiliser des photos**, dans la légende de laquelle vous pourrez insérer un lien vers un article ou une page d'action

De la même façon, essayez au maximum de faire tenir vos commentaires en **moins de 80 caractères**, d'y insérer éventuellement **un emoticon** et en incitant à l'action - toujours :)

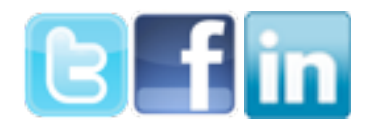

## Mesurer et optimiser

Lorsque vous vous connectez sur la page Facebook de votre entreprise, vous pouvez gratuitement et facilement mesurer son activité !

En particulier, vous pourrez :

1. vérifier et répliquer les publications les plus vues ;

2. vous inspirer de celles qui ont appporté le plus d'interactions avec ceux qui vous suivent ;

3. déterminer quelles sont les moments de la journée où vos fans sont le plus actifs

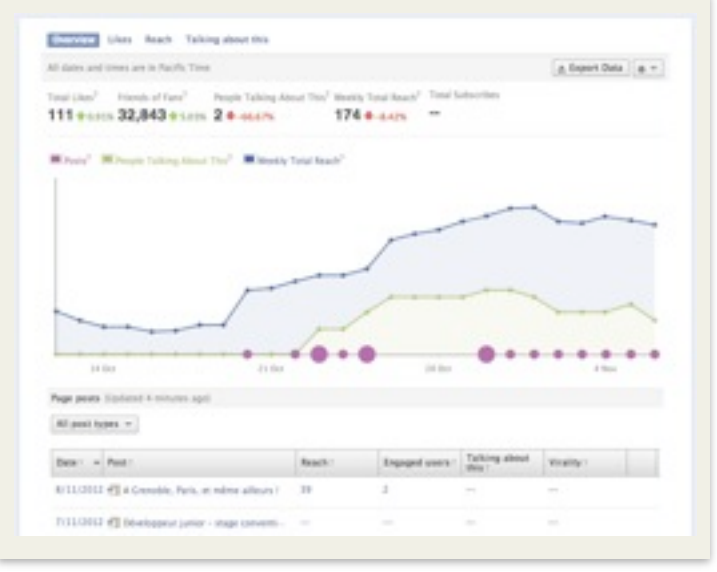

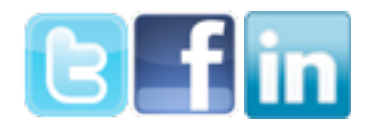

# **CHAPITRE 3: Conclusion & Bonus**

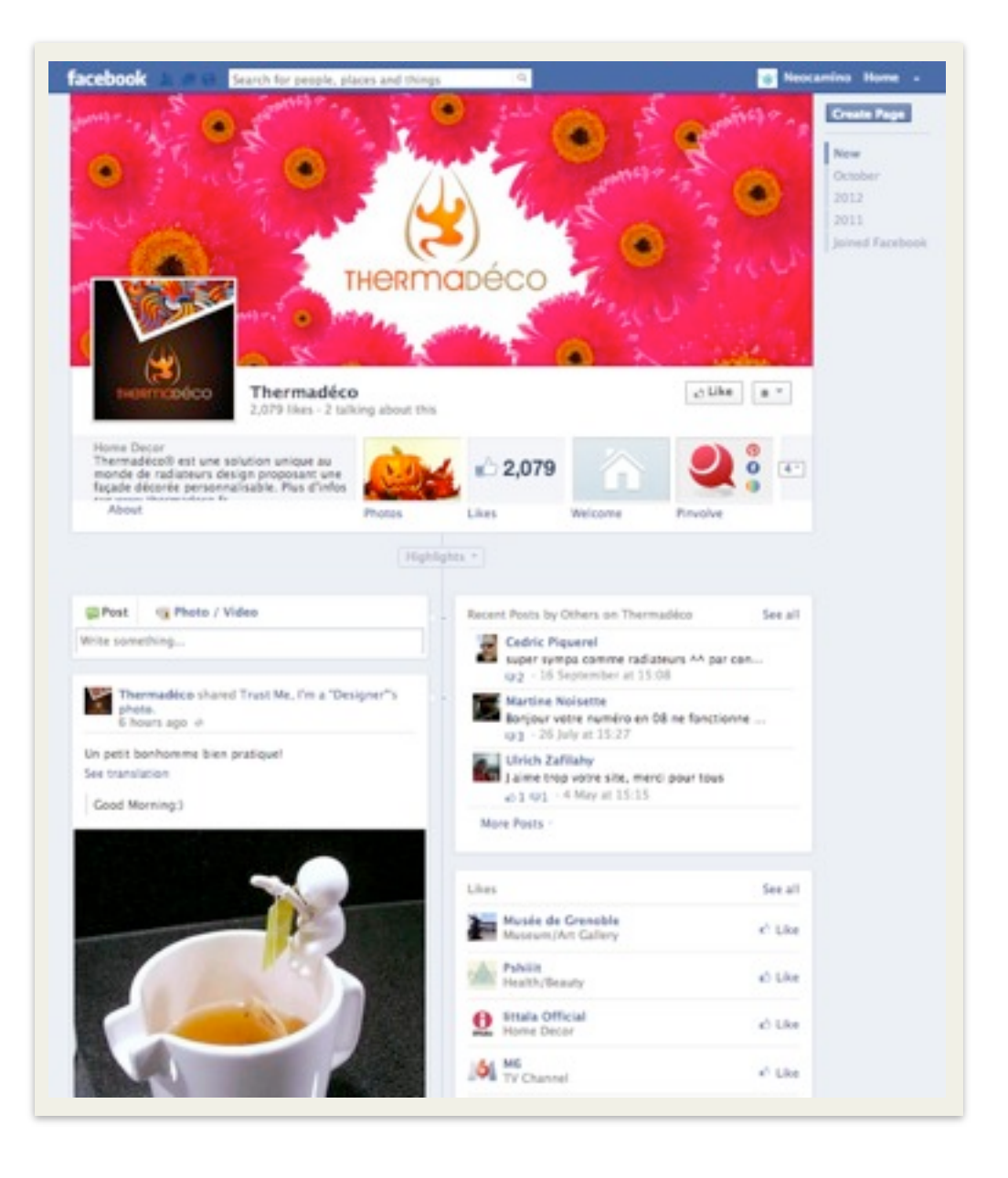

#### COMMENT UTILISER FACEBOOK VOTRE ENTREPRISE

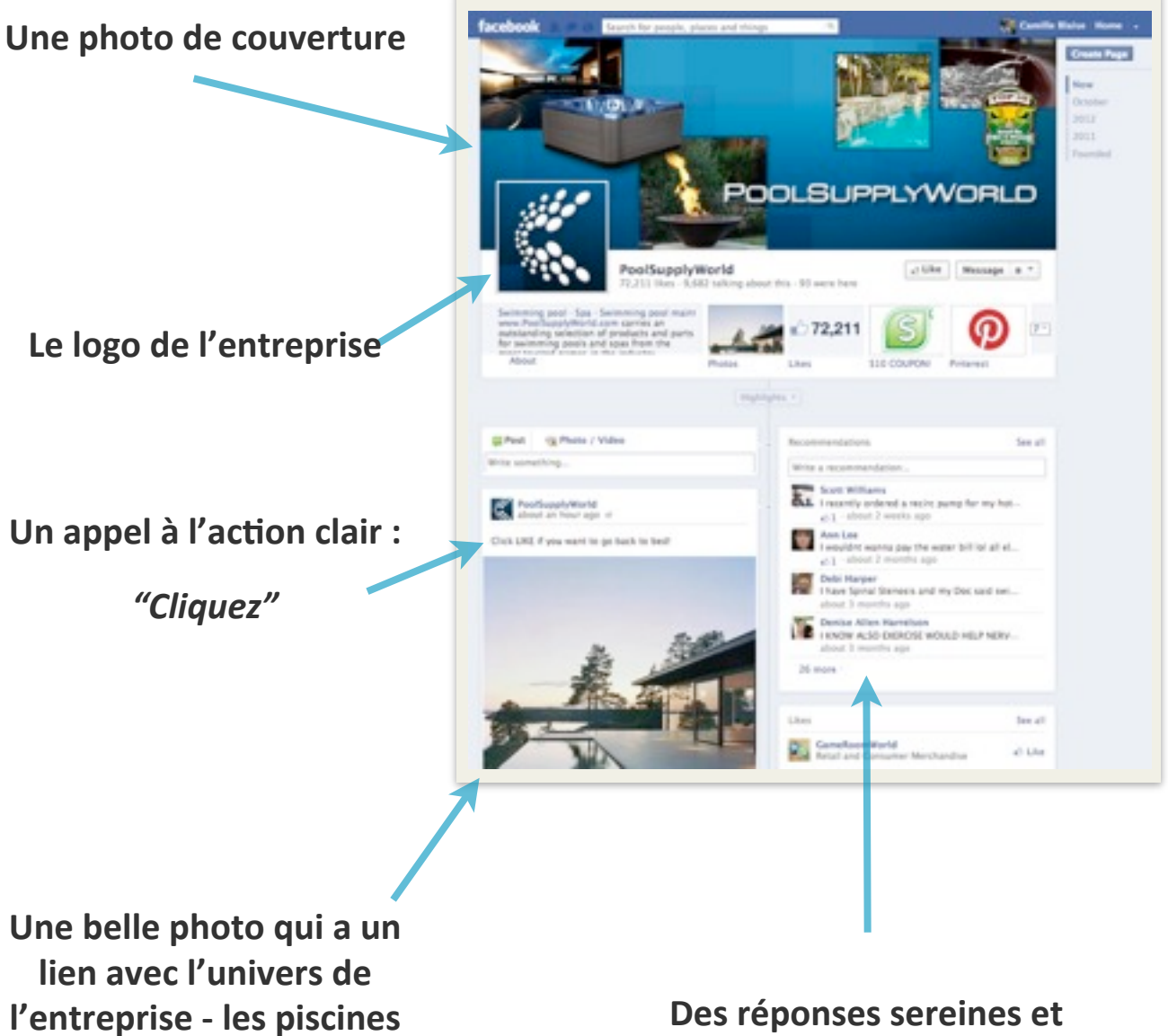

transparentes aux questions et réactions des **fans de l'entreprise**

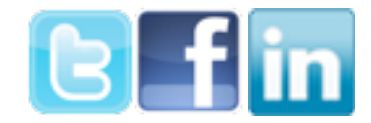

### Ressources

- Retrouvez les articles de notre blog qui traite du sujet :
	- taille des images sur Facebook
	- objectif d'une communauté
	- Facebook pour un avis client?
- Suivez notre compte Twitter pour retrouver des conseils et les bonnes pratiques sur ce sujet : [@neocamino](http://www.twitter.com/neocamino)

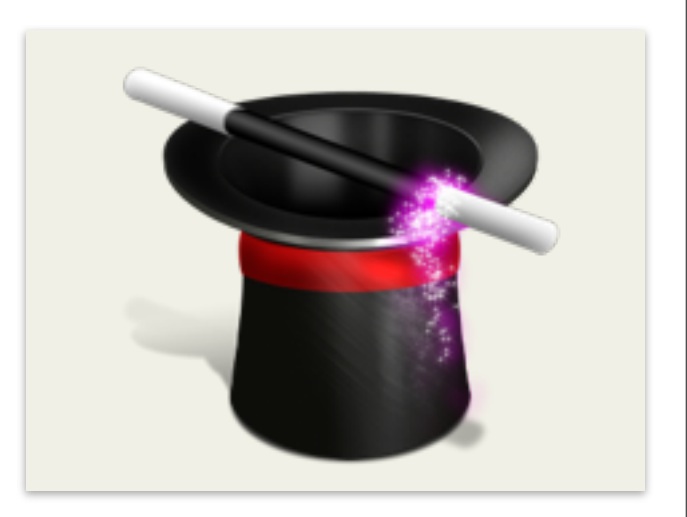

- Consultez les fiches de notre Centre de Ressources en ligne, qui vous aident à optimiser votre page Facebook.
- Envoyez-nous sur camille@neocamino.com l'adresse de votre page pour que nous devenions fan de votre page :)
- Aidez-nous en allant sur notre page et en cliquant sur *ce bouton* :

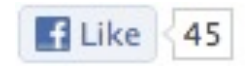

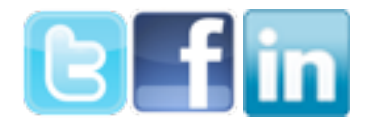

# Lancez-vous!

#### **Optimisez la page Facebook de votre entreprise**

Demandez un diagnostic de votre page

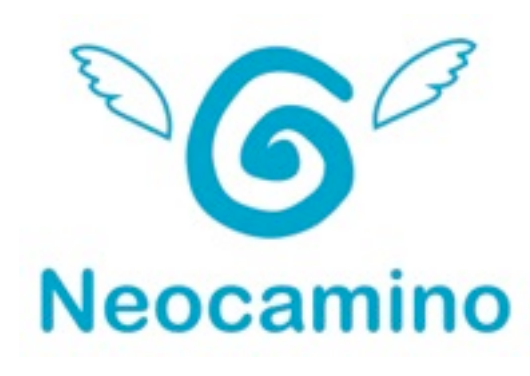

Contactez-nous ! 09 70 44 00 70 **[contact@neocamino.com](mailto:contact@neocamino.com)** Neocamino propose une offre complète de communication par internet spécialisée pour les petites entreprises.

Fondée par des experts du marketing sur internet, Neocamino aide des petites entreprises afin qu'elles découvrent et utilisent le potentiel d'internet. 

Neocamino organise aussi des formations, notamment avec la CCI de Paris et le CNAM.

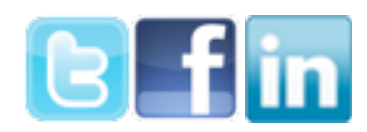